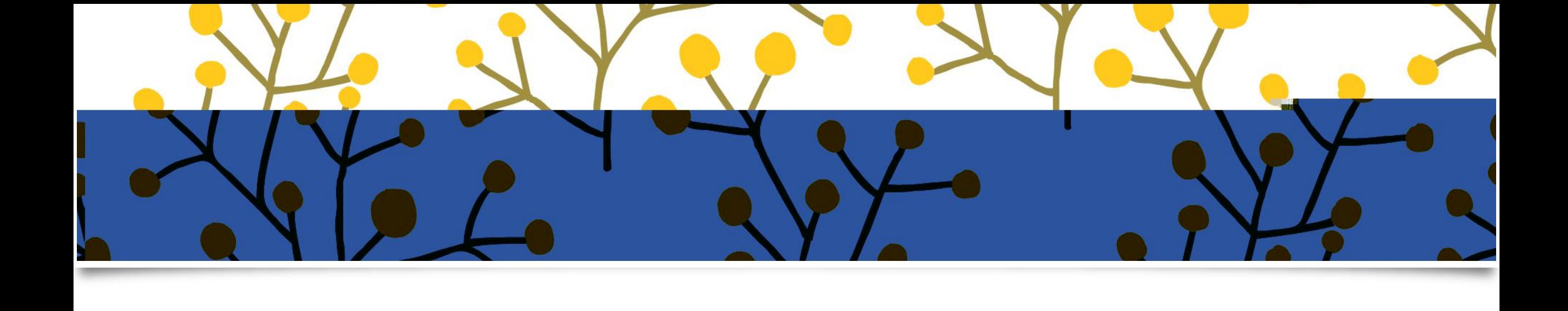

 $\sqrt{2}$ 

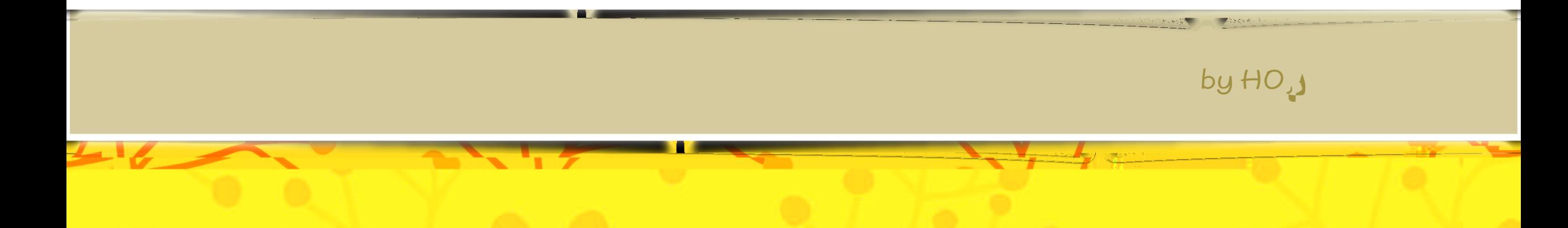

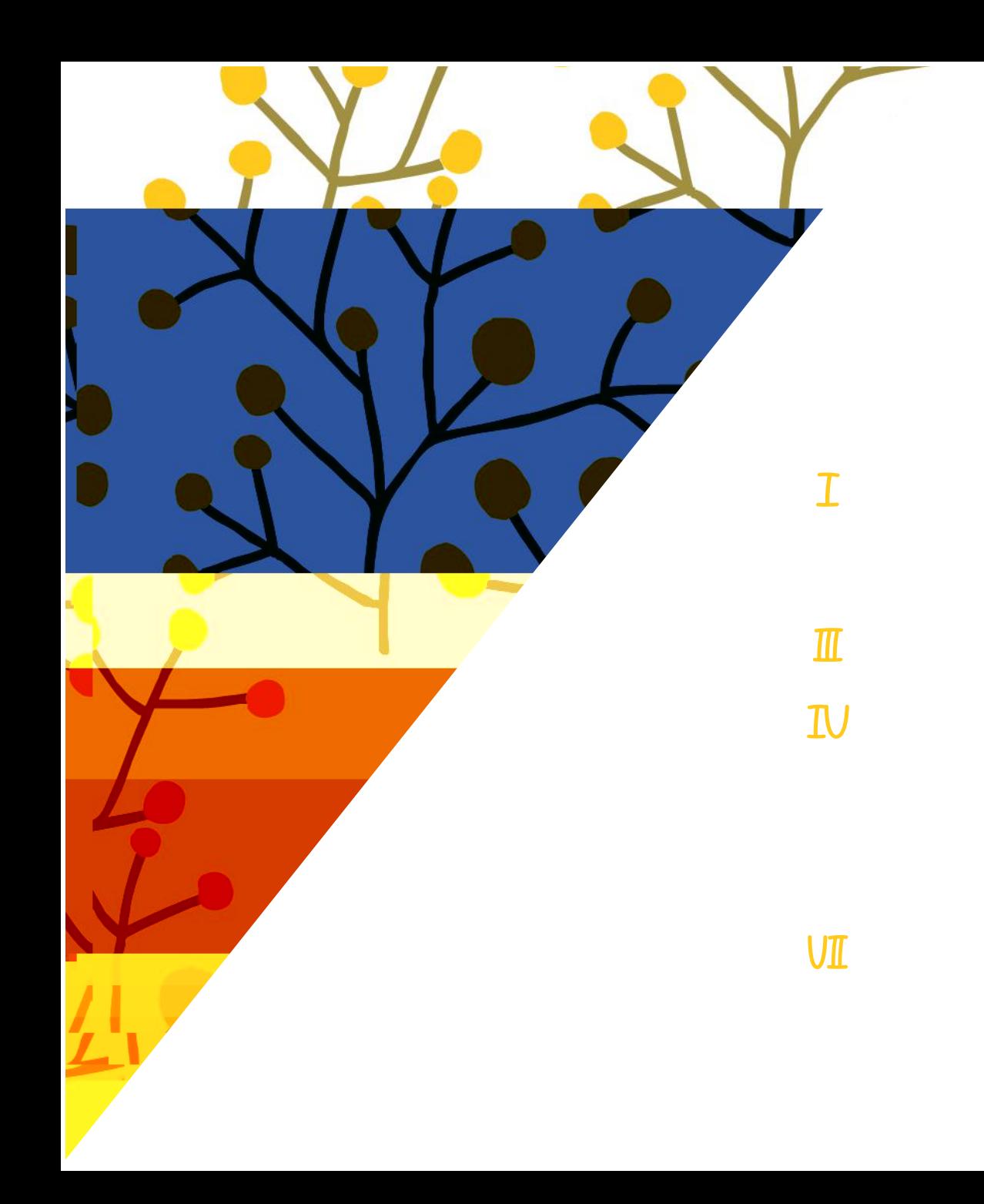

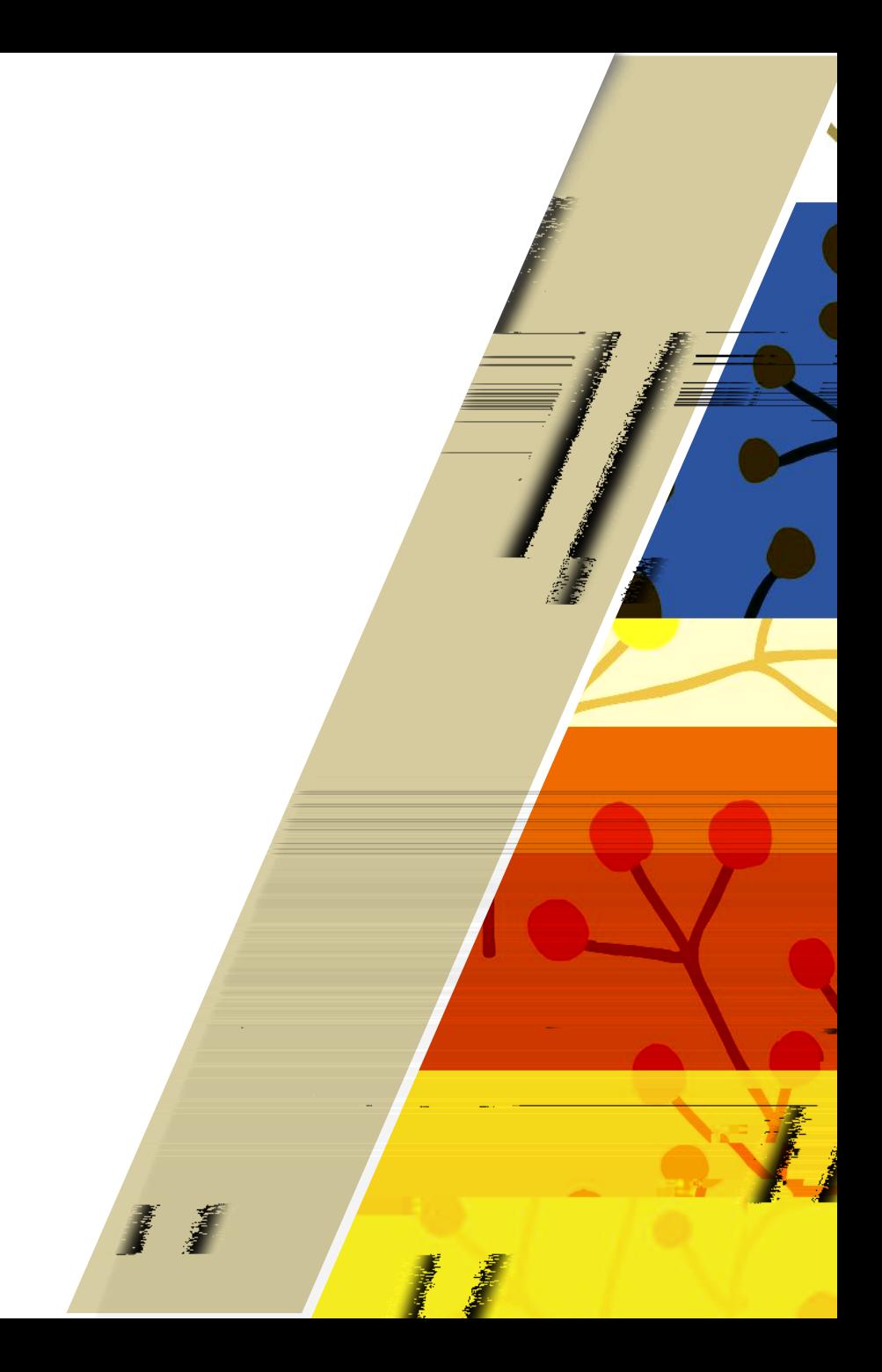

Ñ

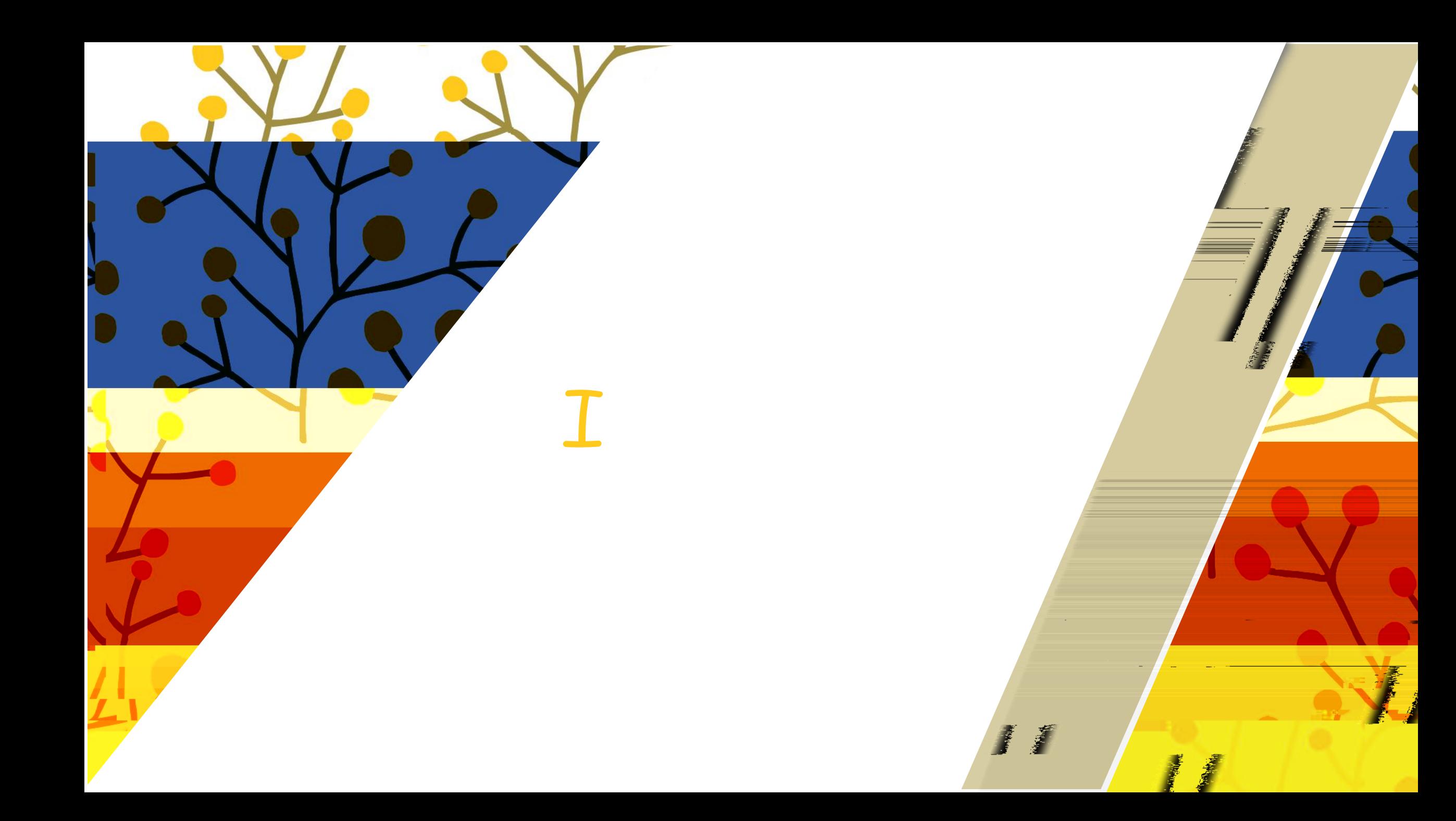

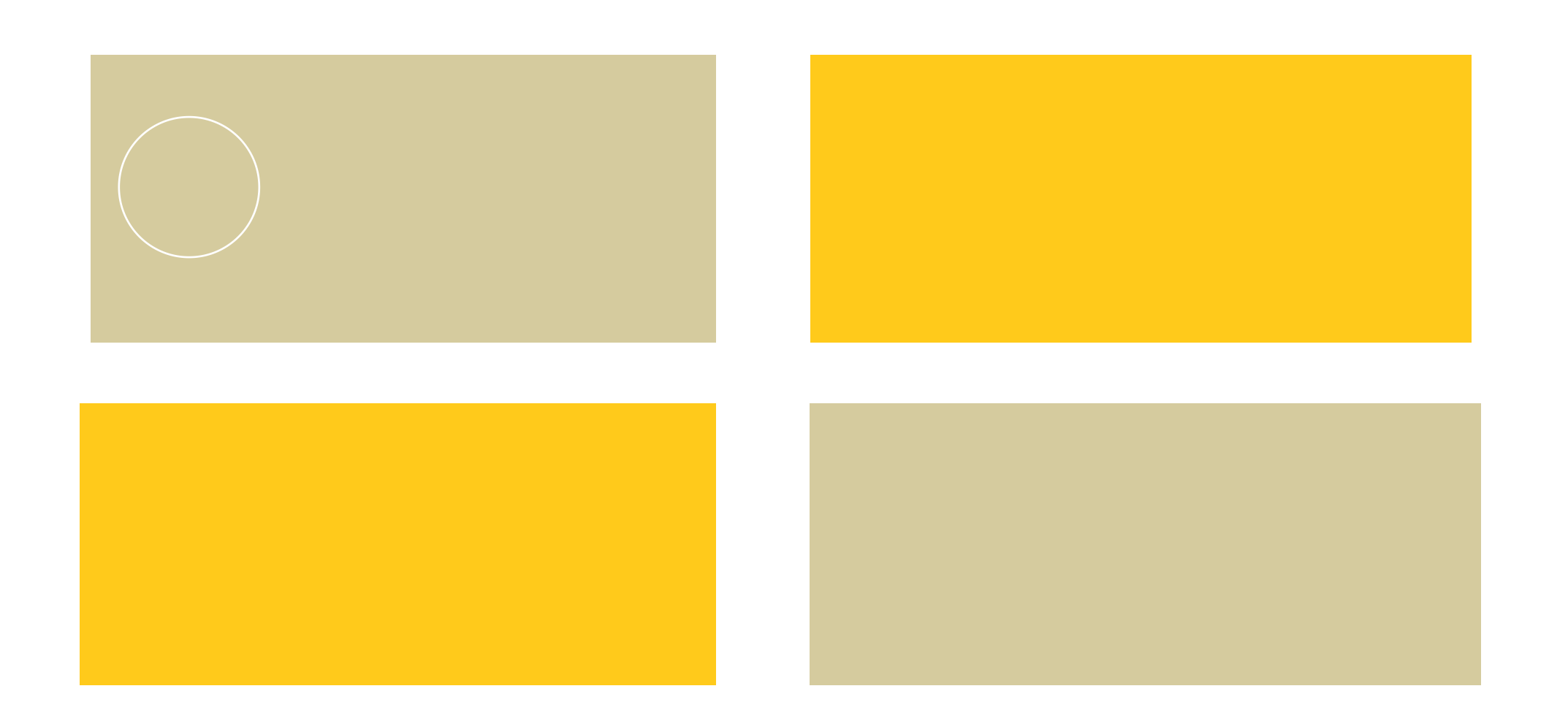

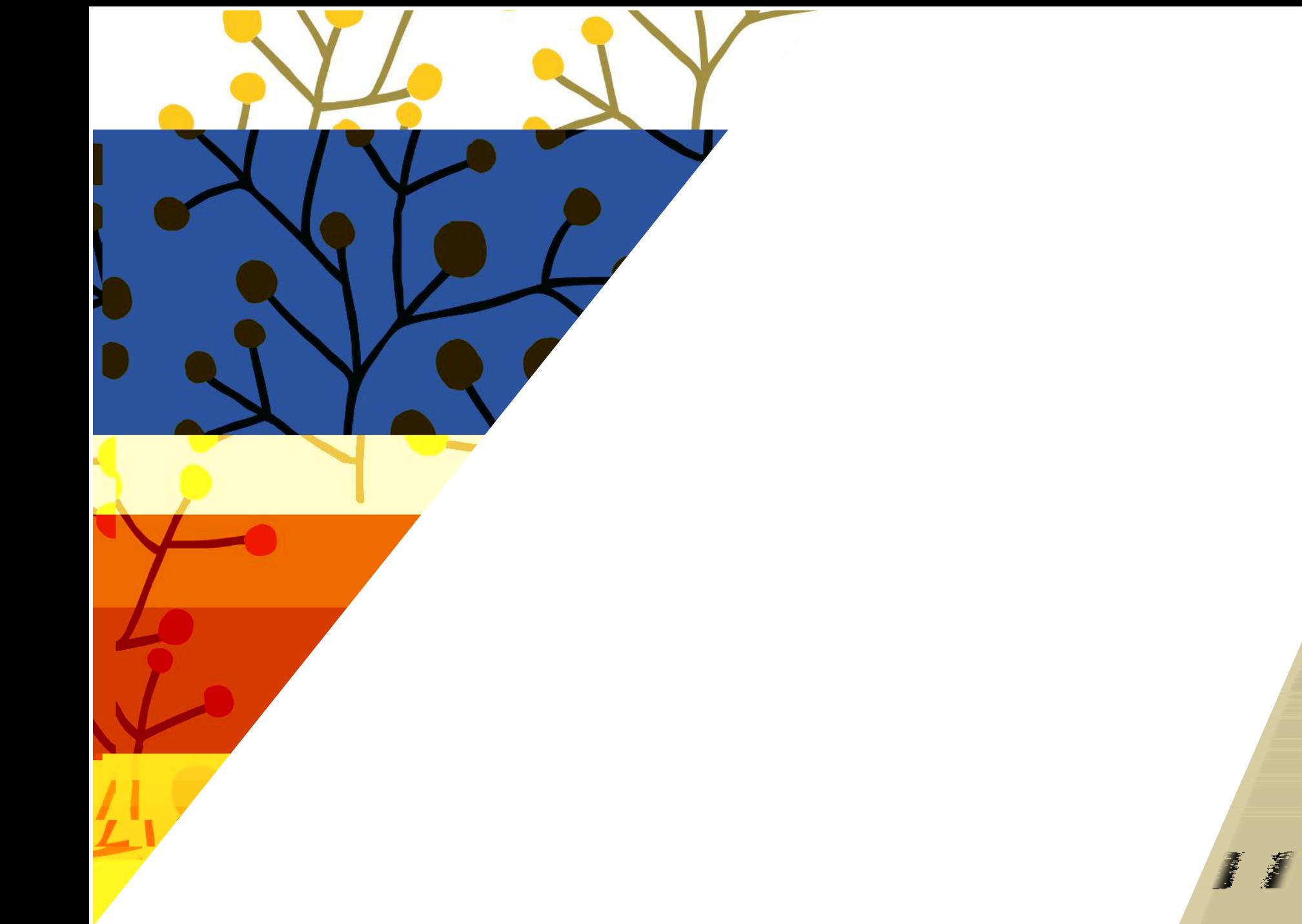

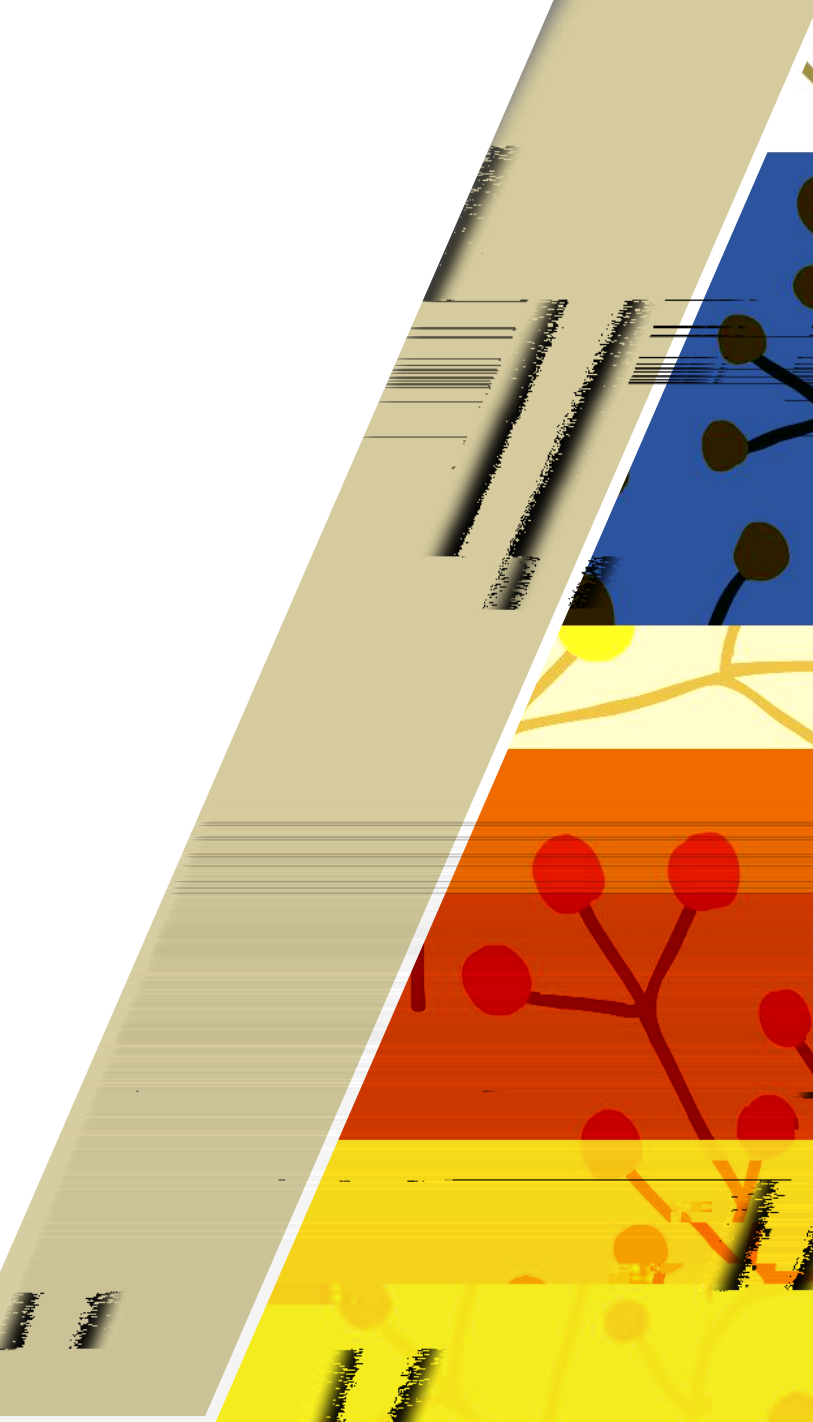

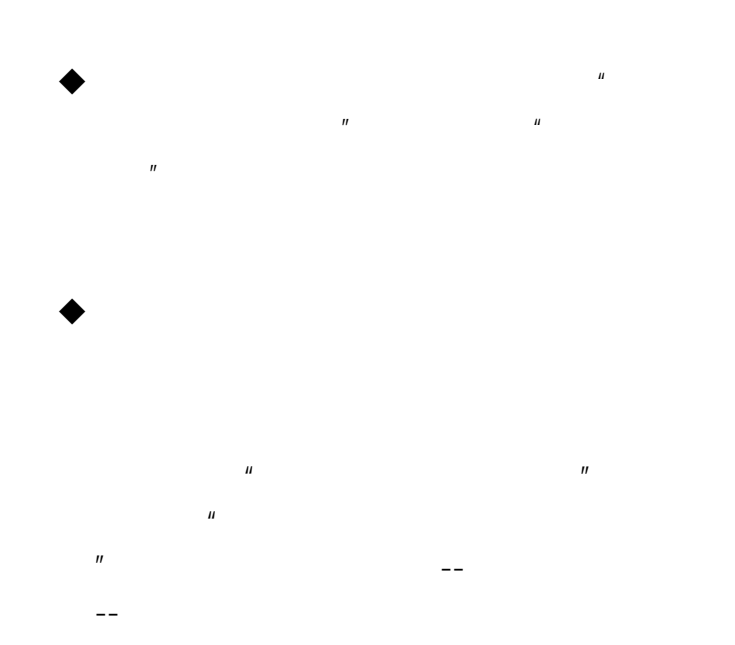

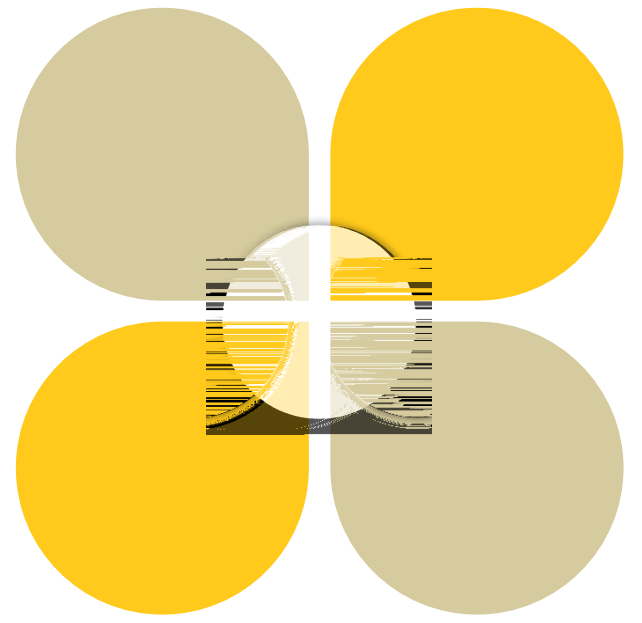

wuli

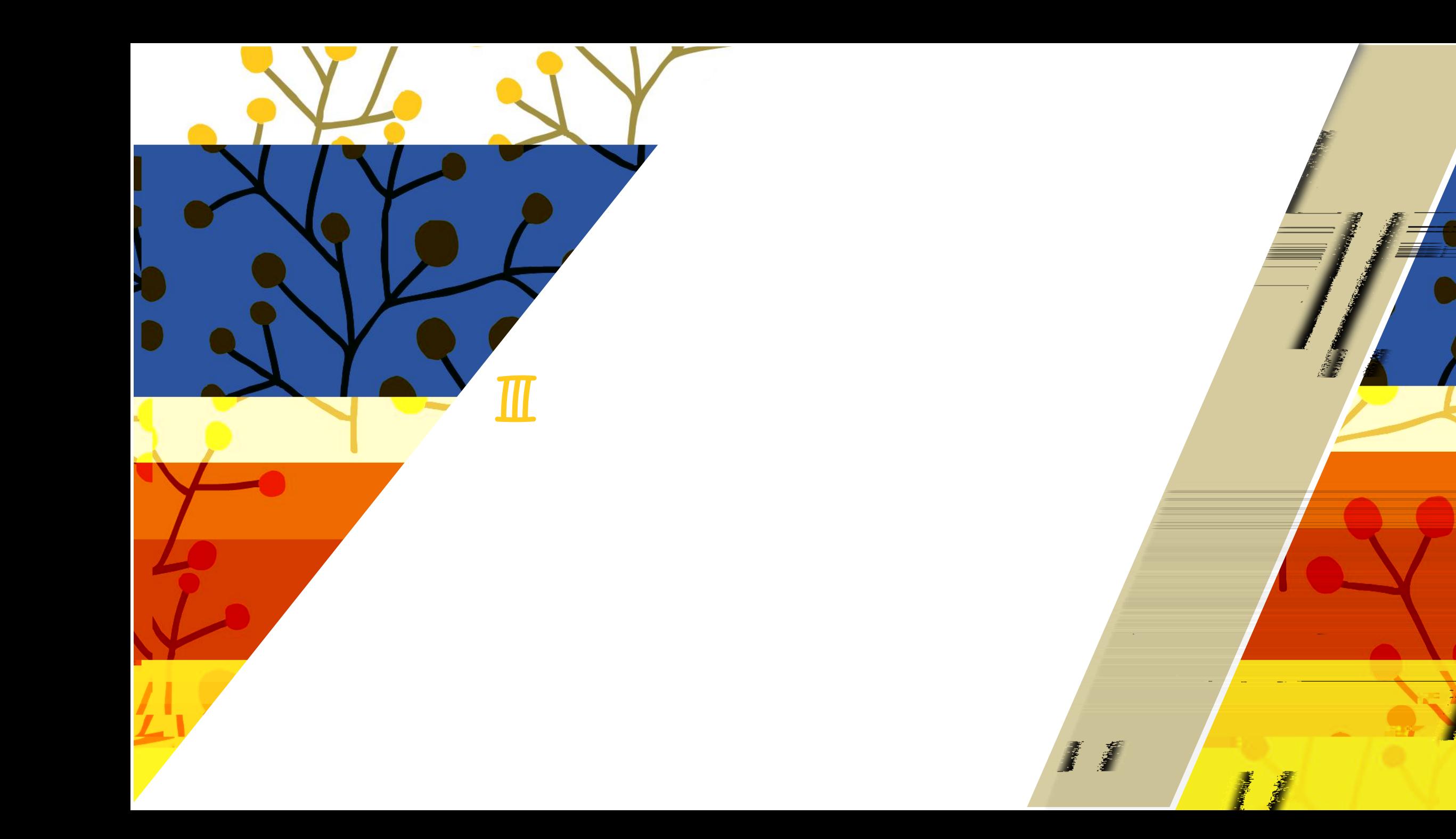

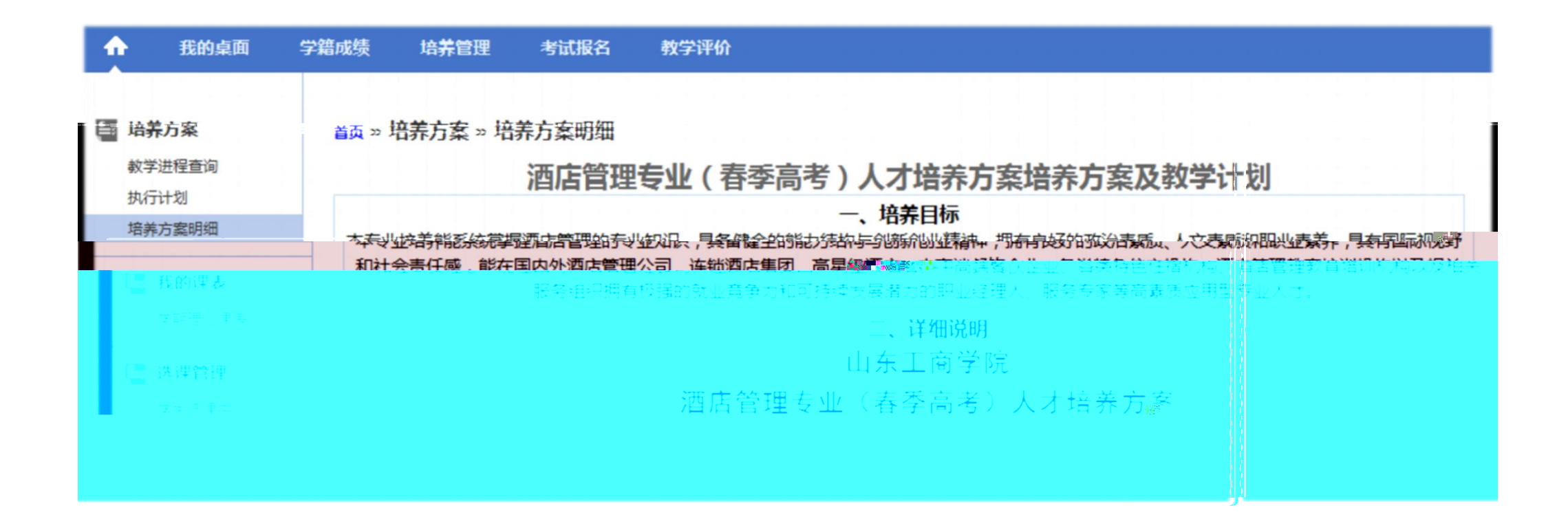

 $1<sub>1</sub>$ 

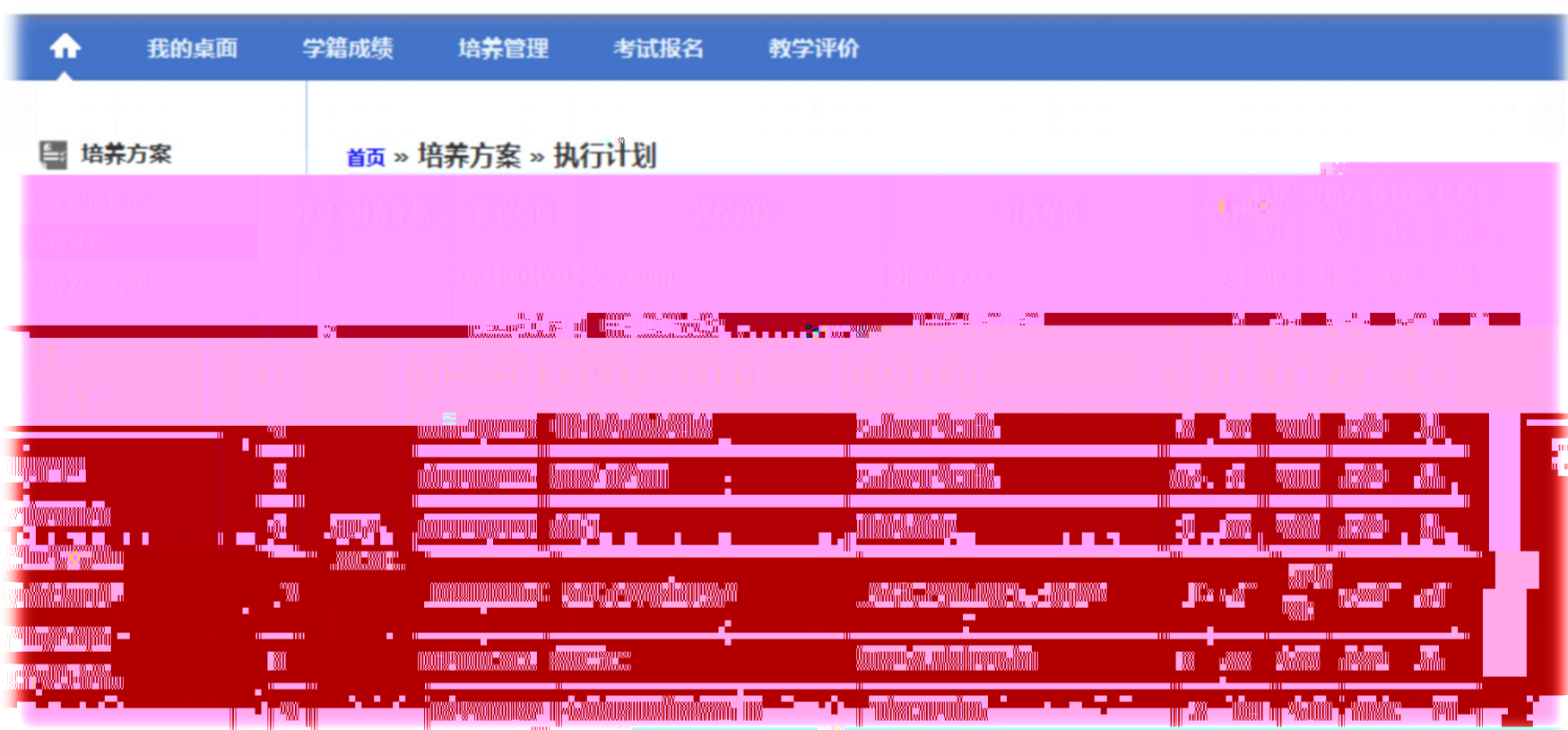

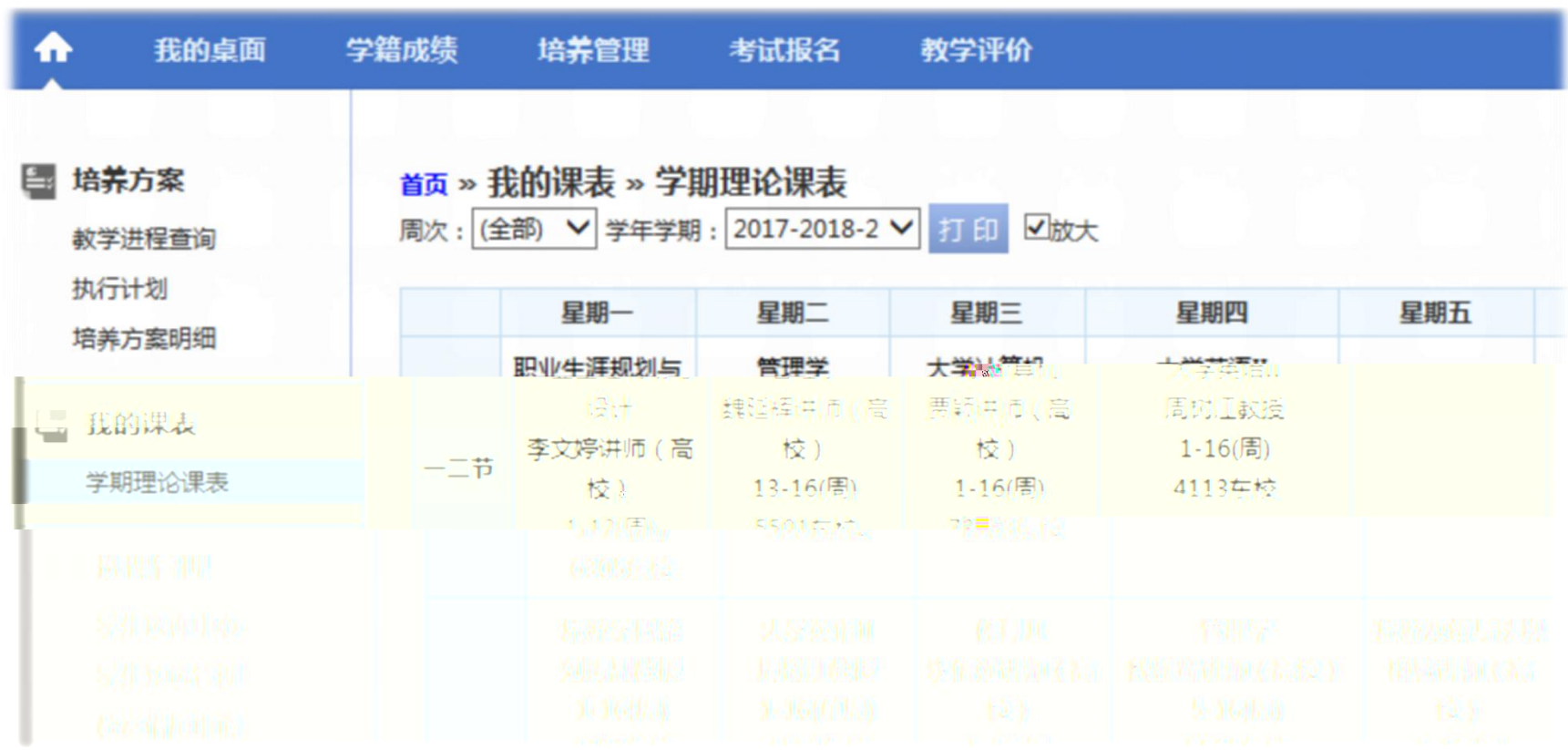

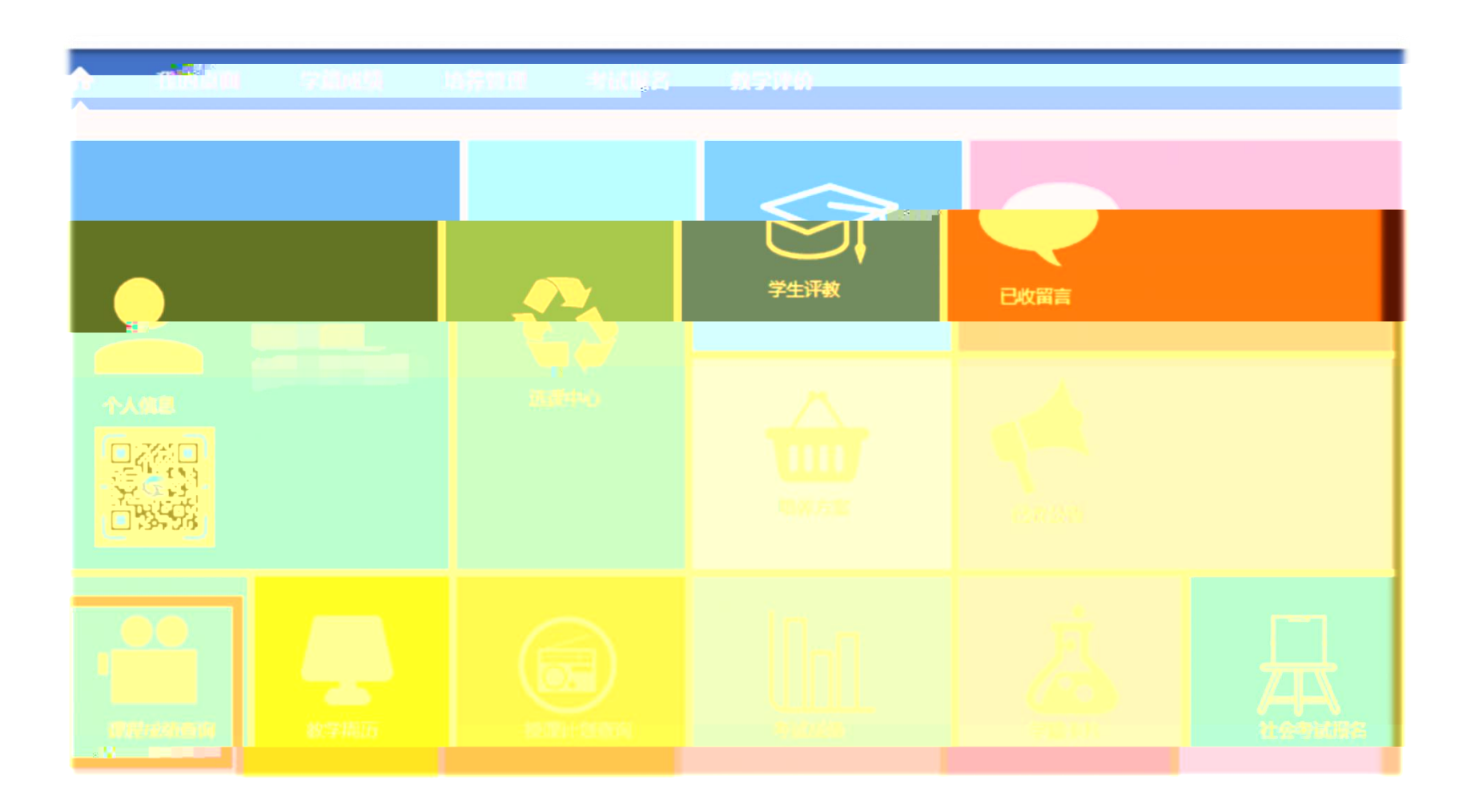

4.

<u>an Barat Ba</u>

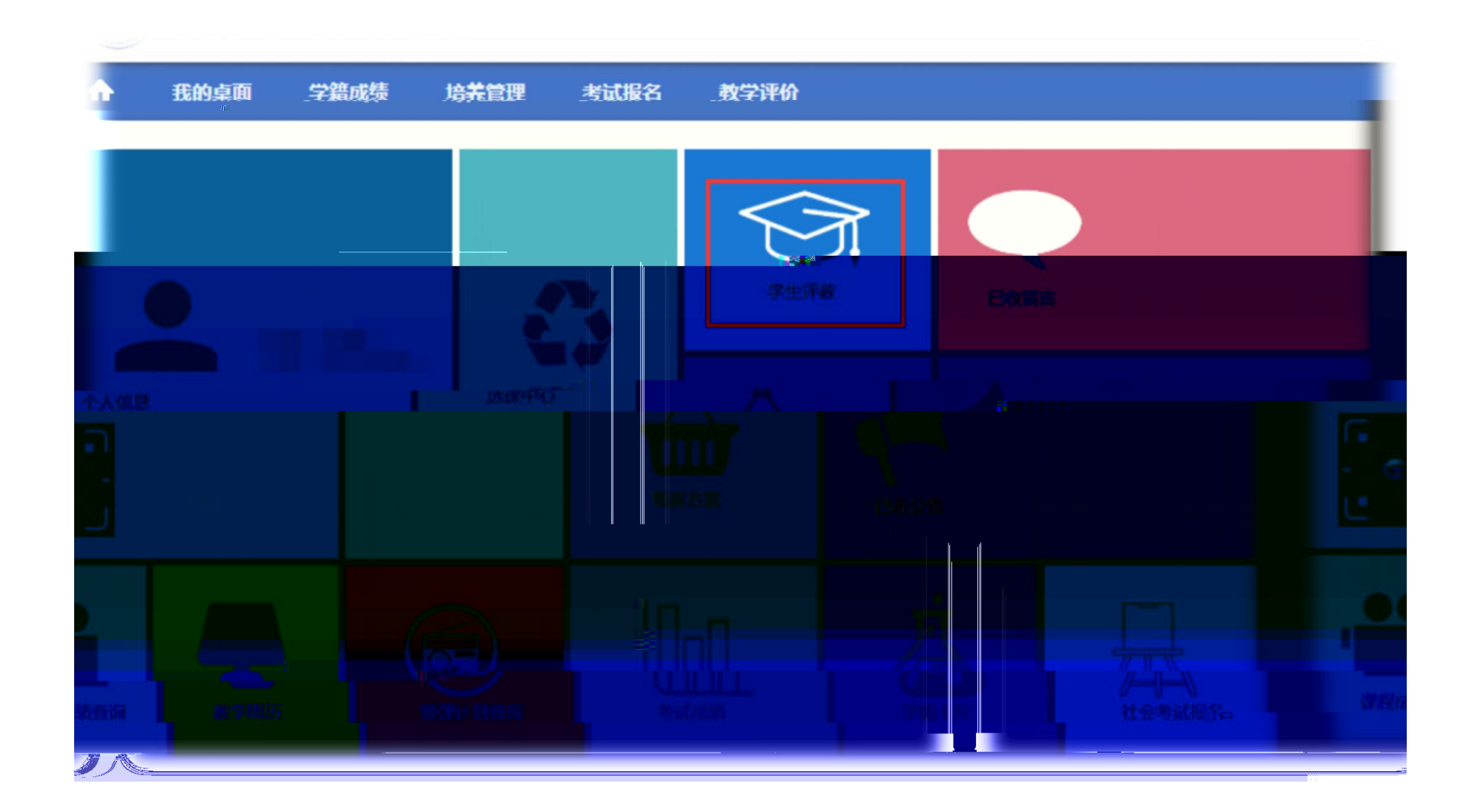

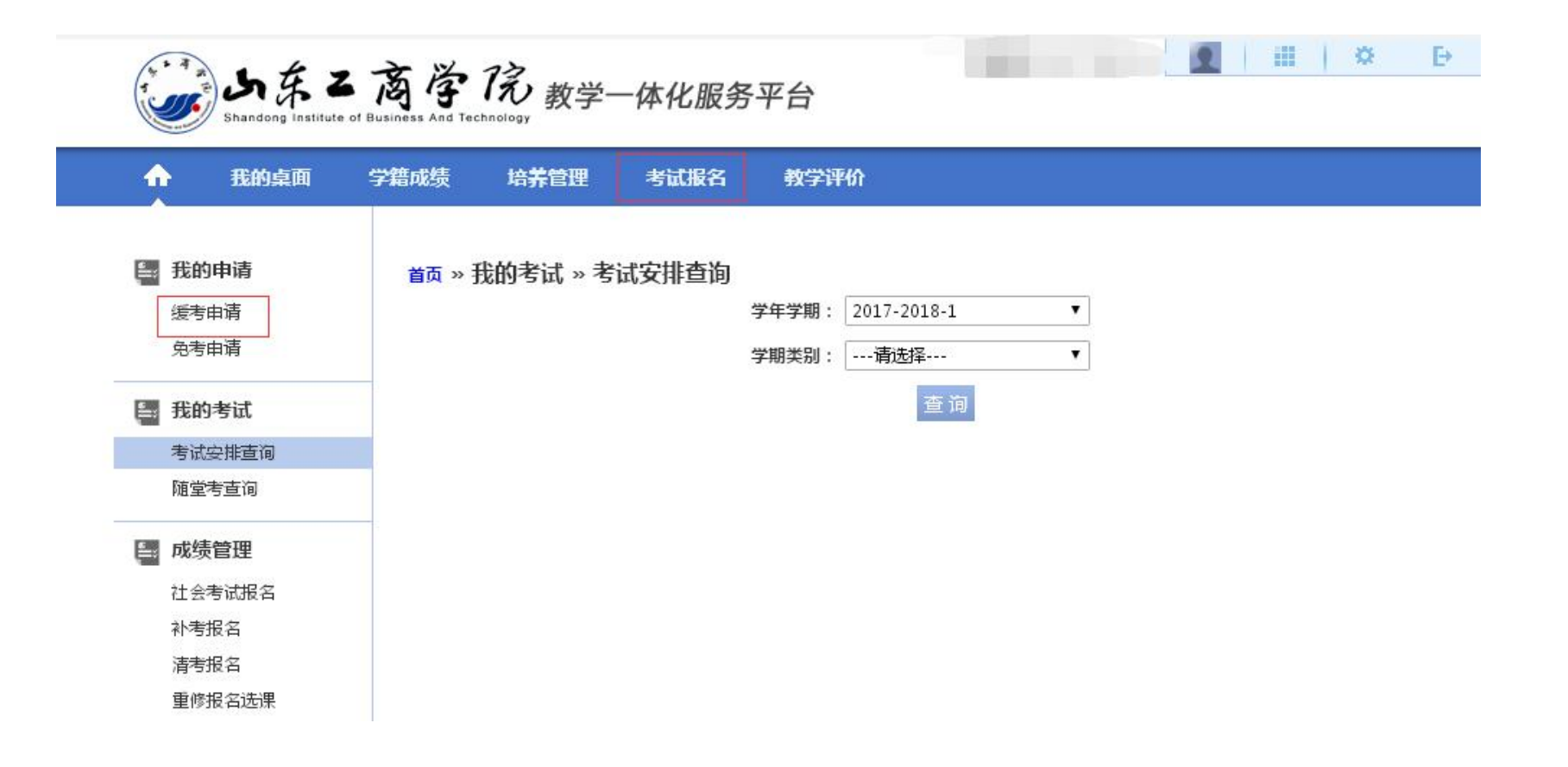

**STATE** 

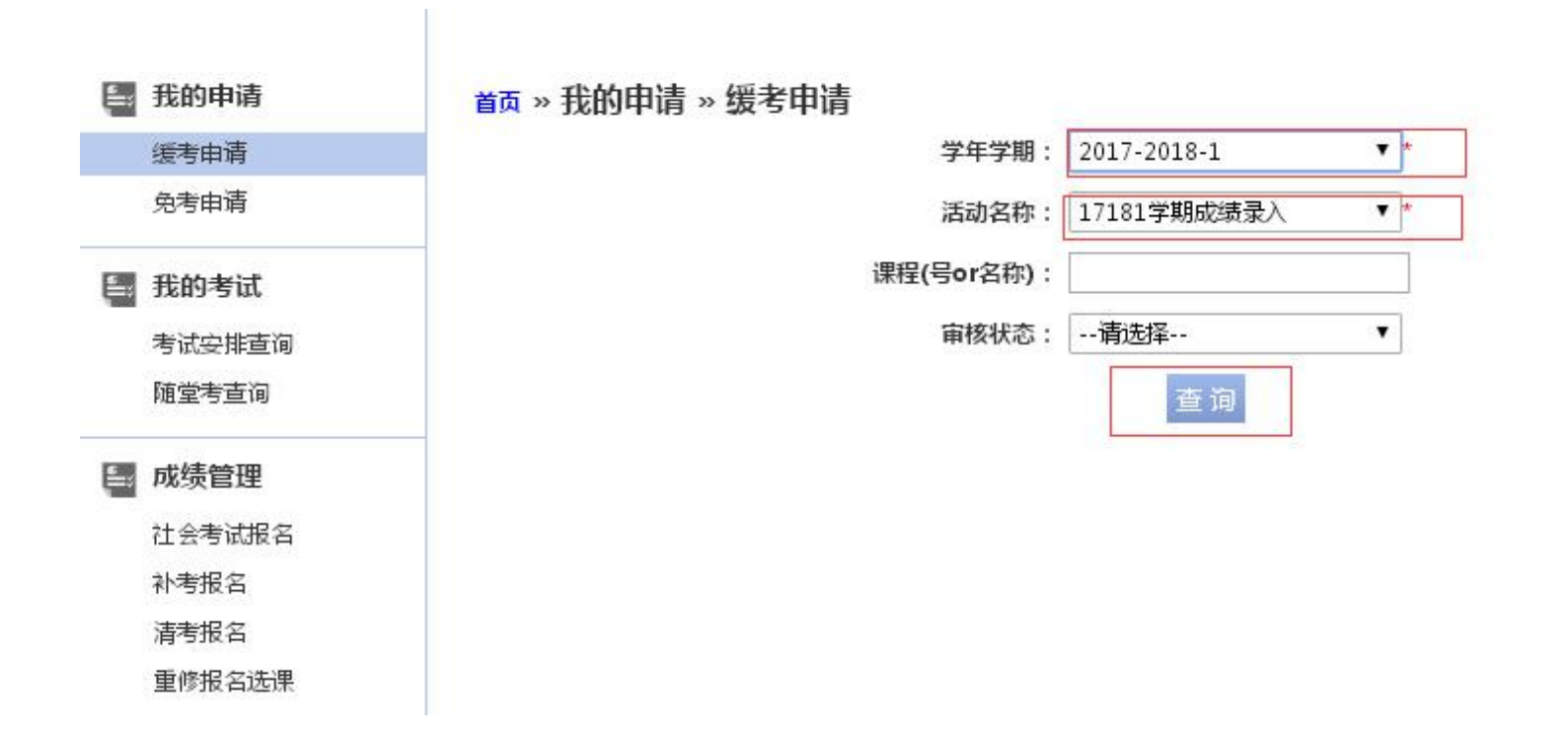

**Carl Carl** 

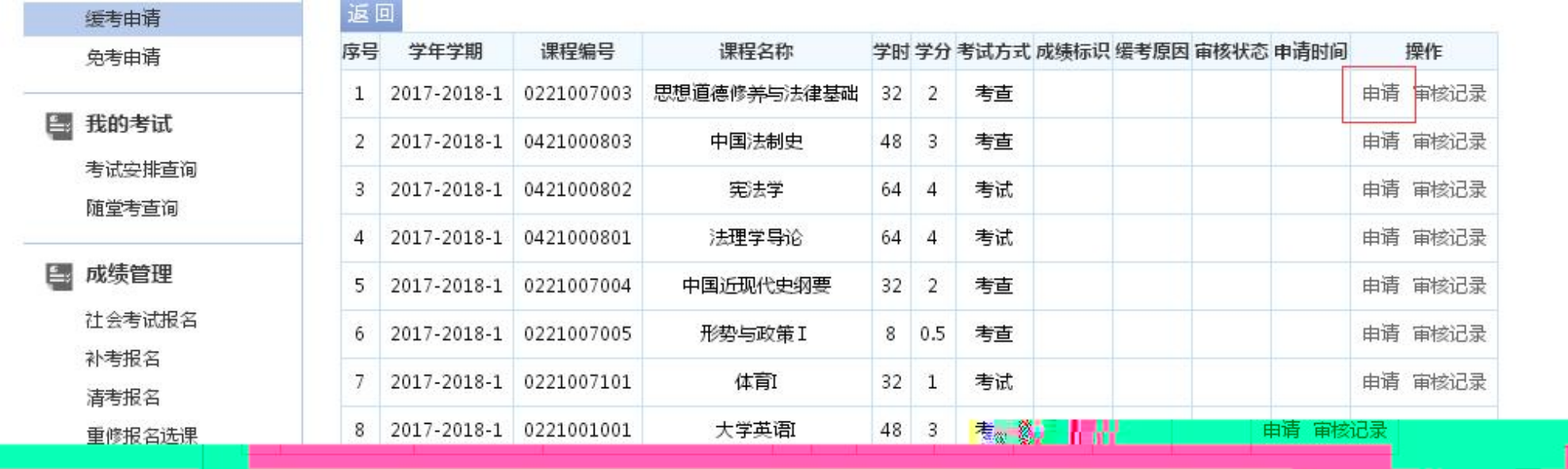

首页 » 我的申请 » 缓考申请 【如果您的审核状态显示通过,成绩标识为空,而且不能重新申请,请和考试中心联系】

6.

图 我的申请

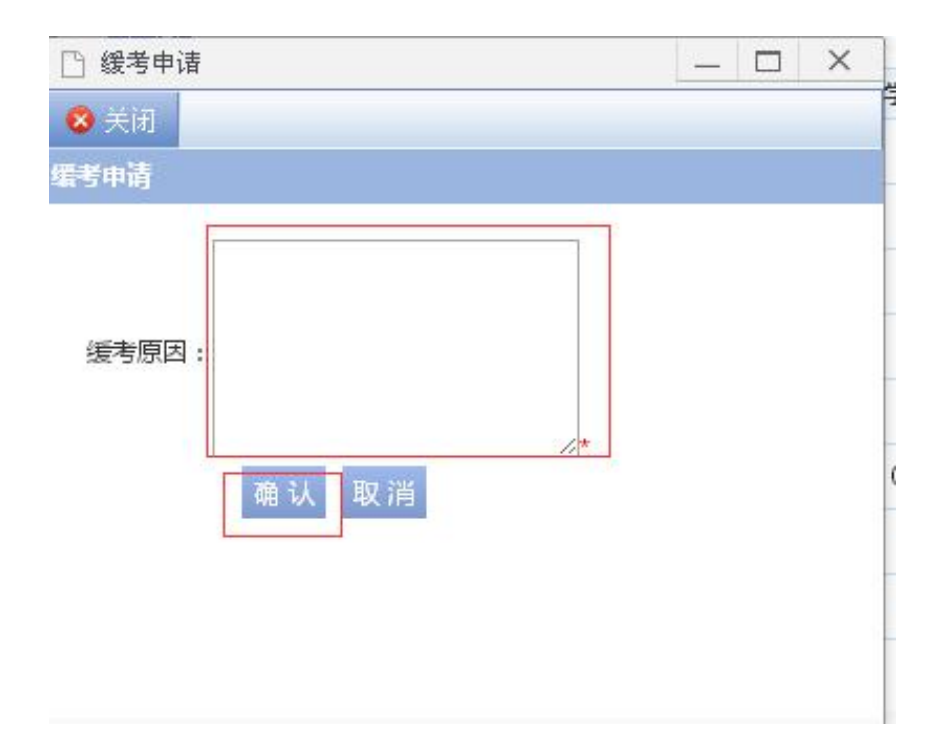

 $\overline{\phantom{a}}$ 

 $\overline{\phantom{a}}$ 

6903

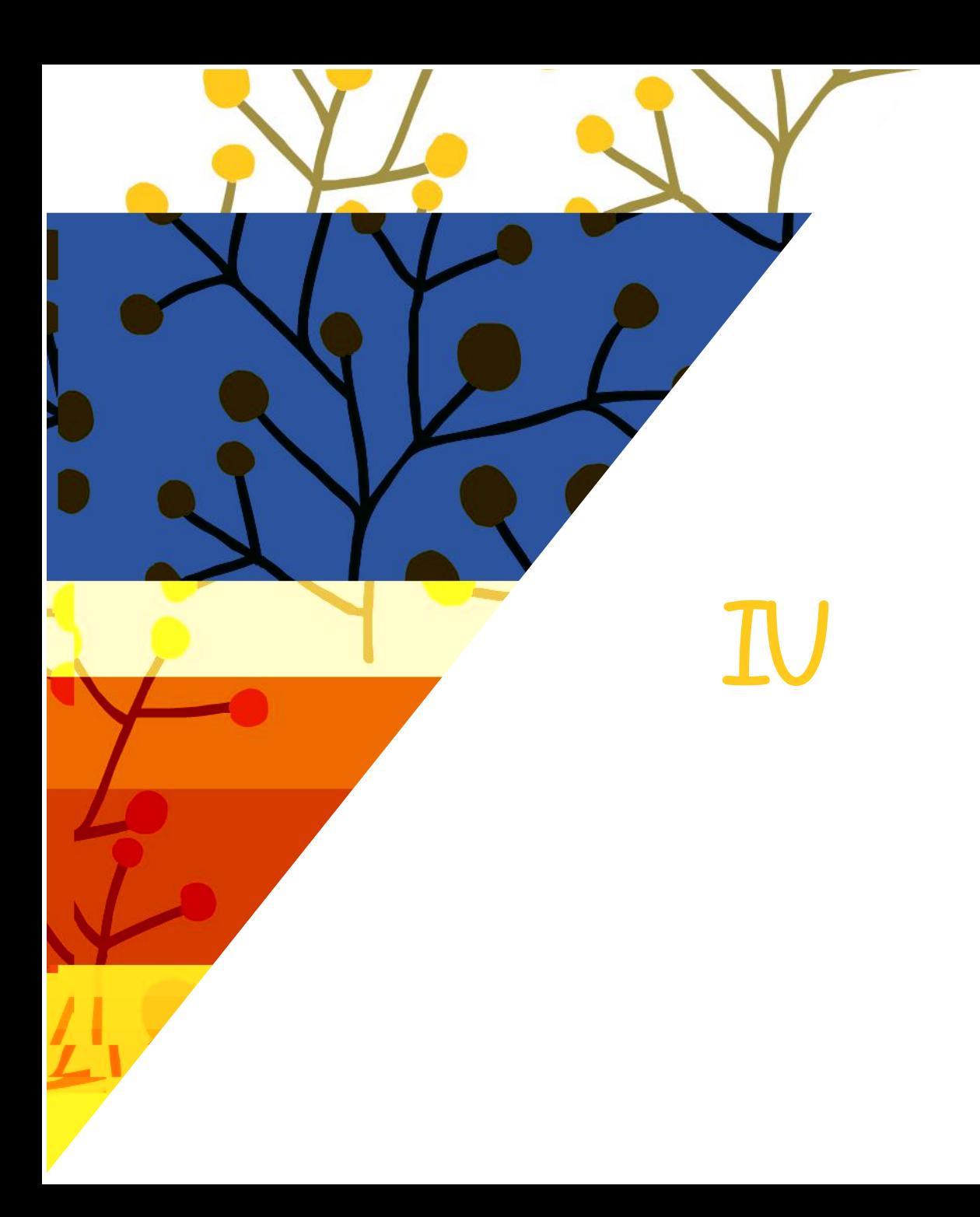

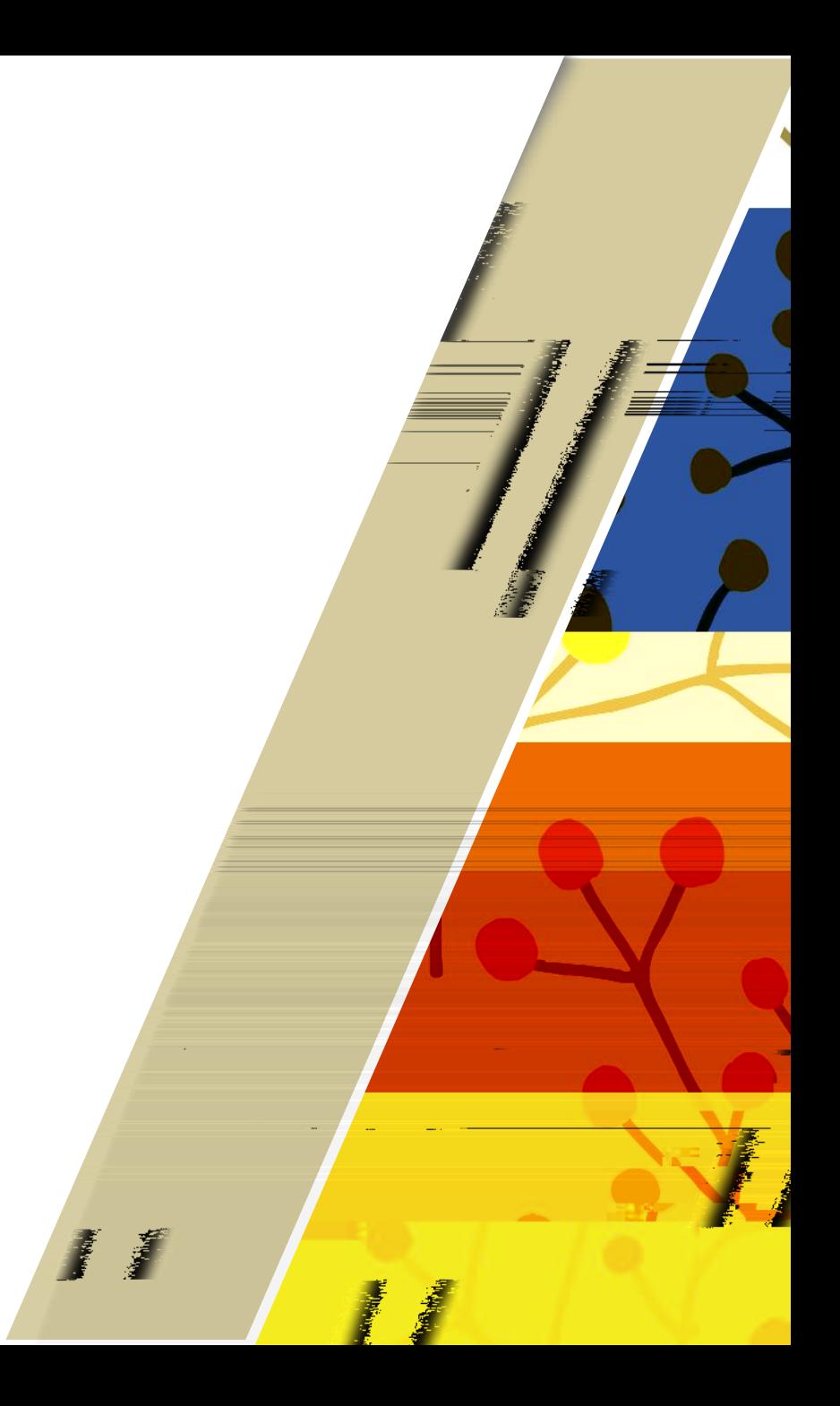

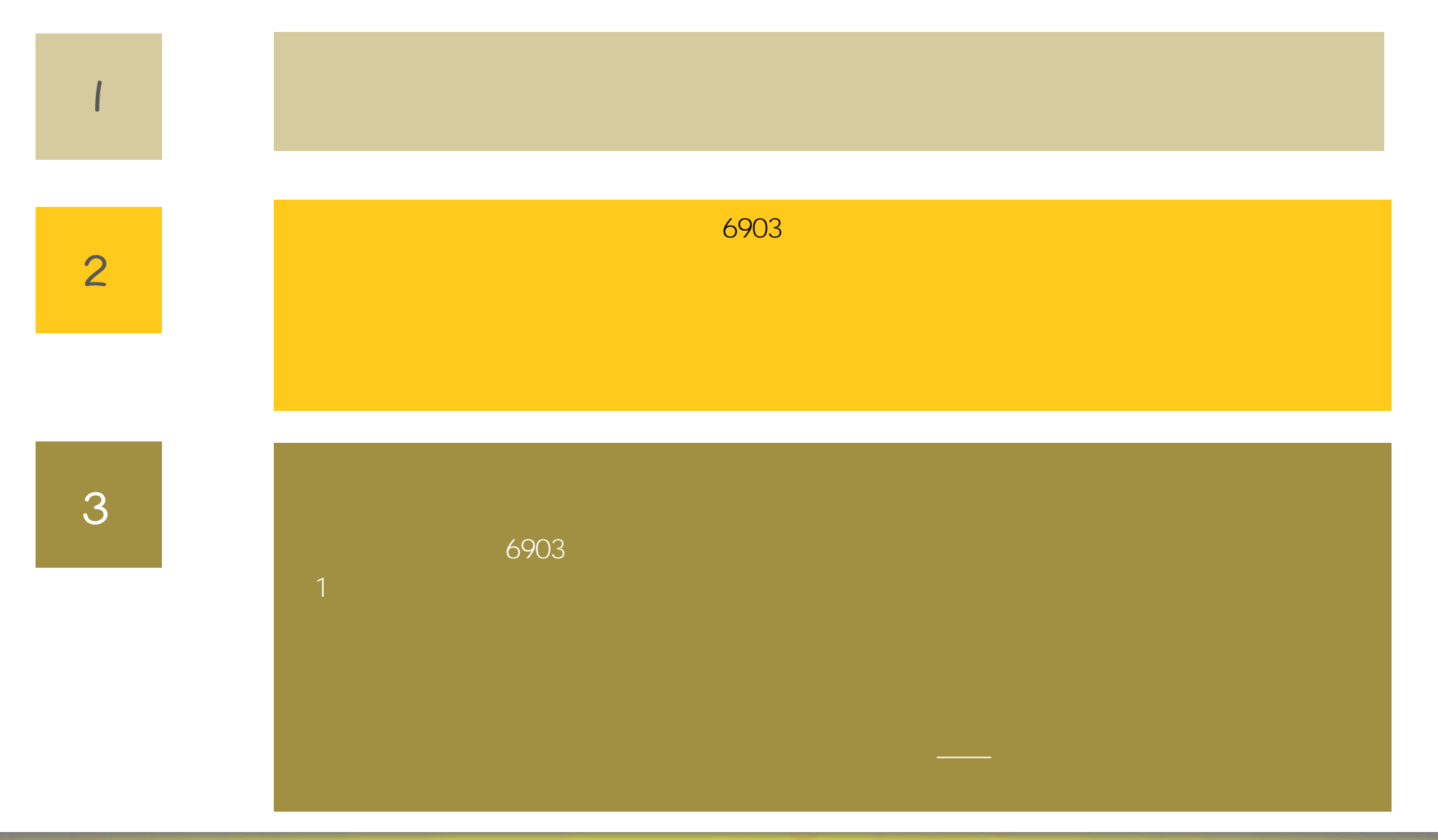

13.00

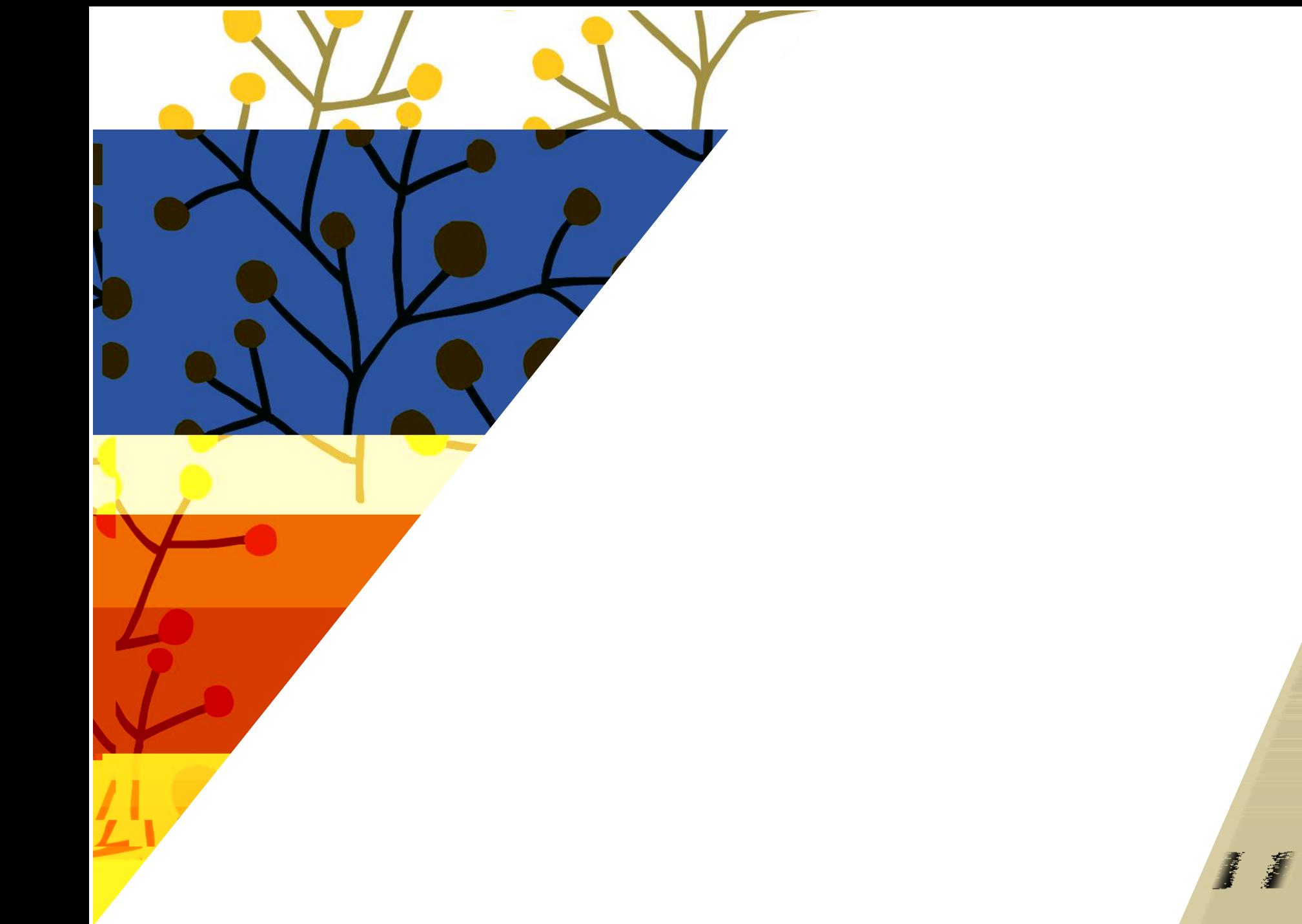

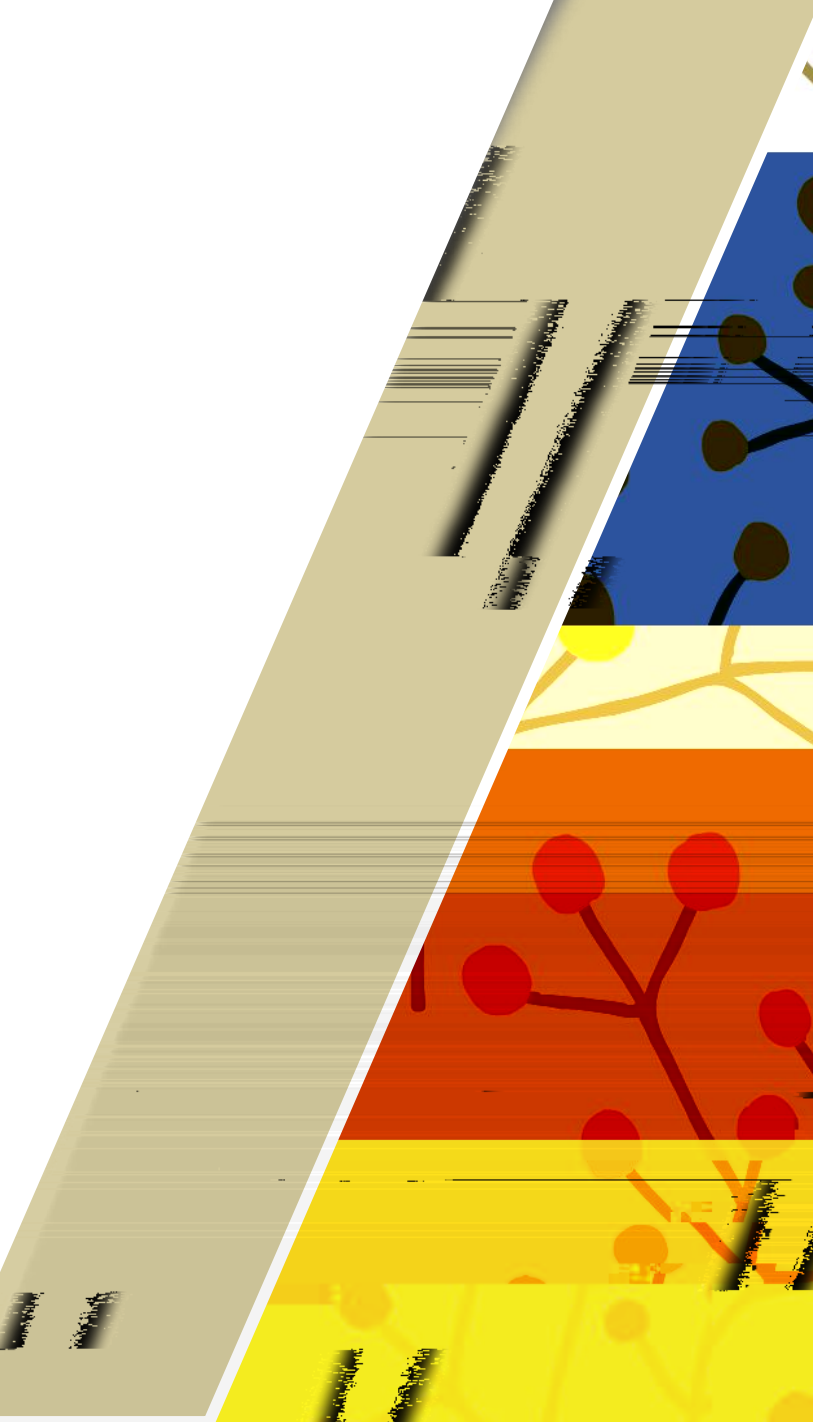

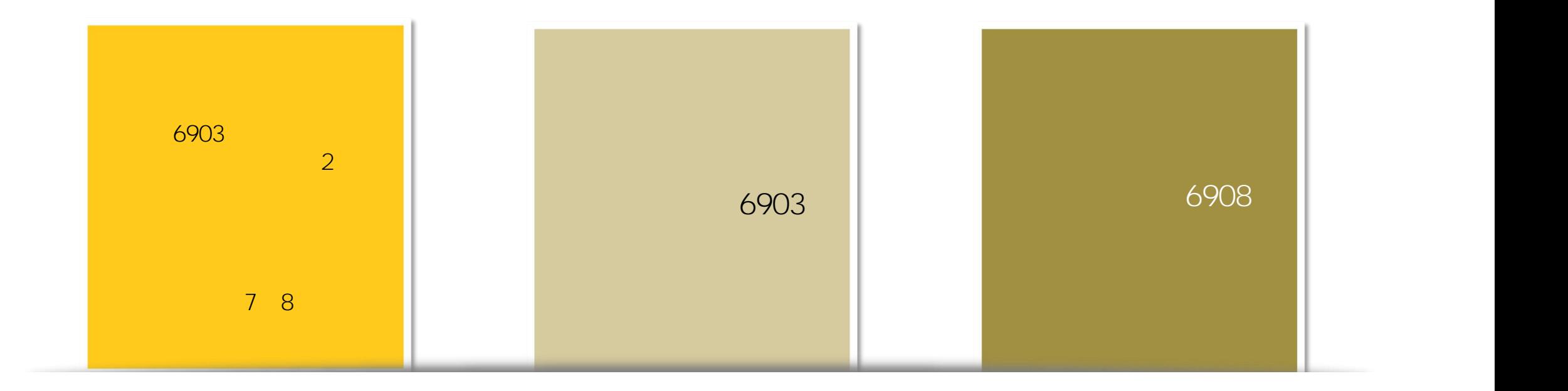

 $\frac{0}{\Box}$ 

**I** 

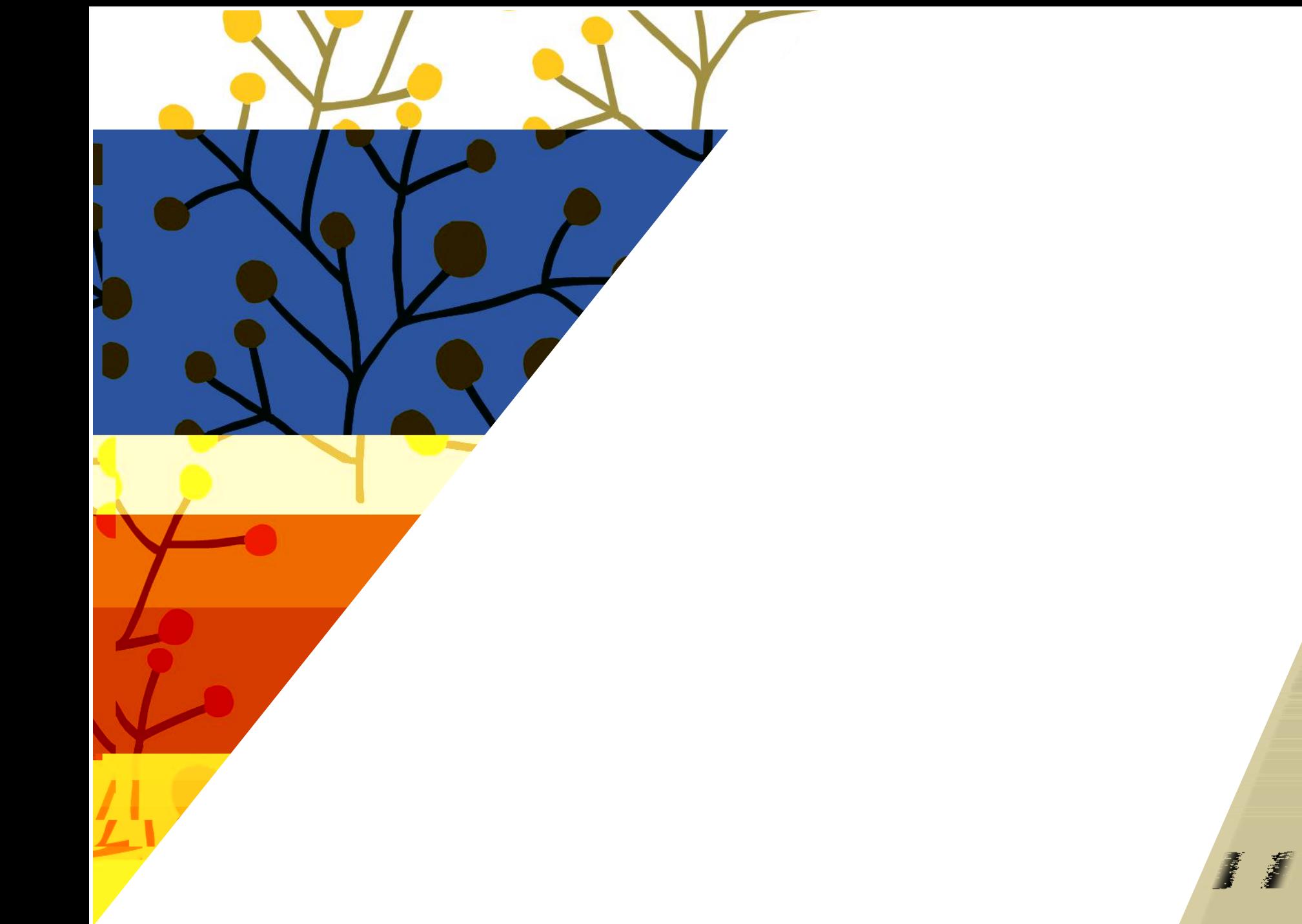

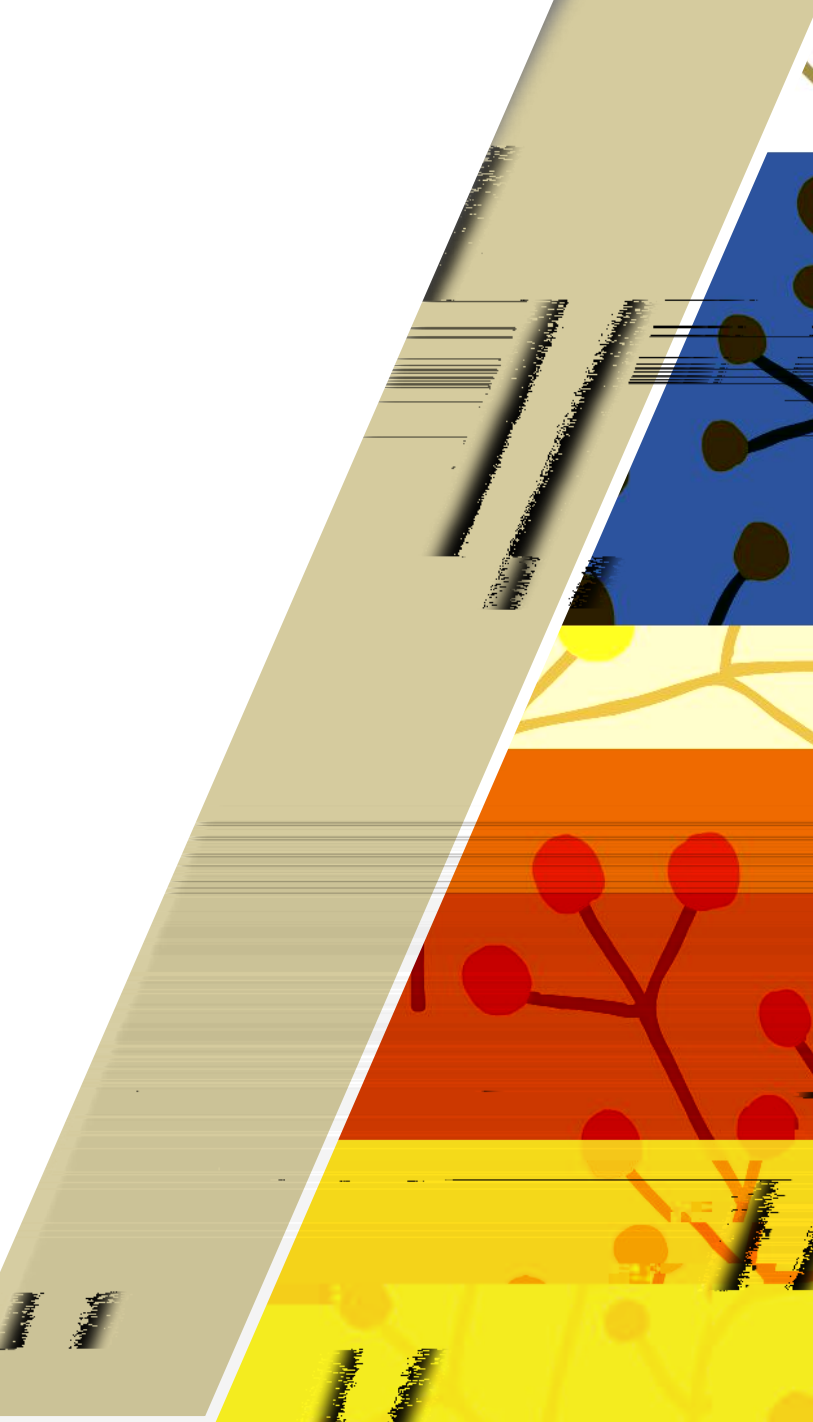

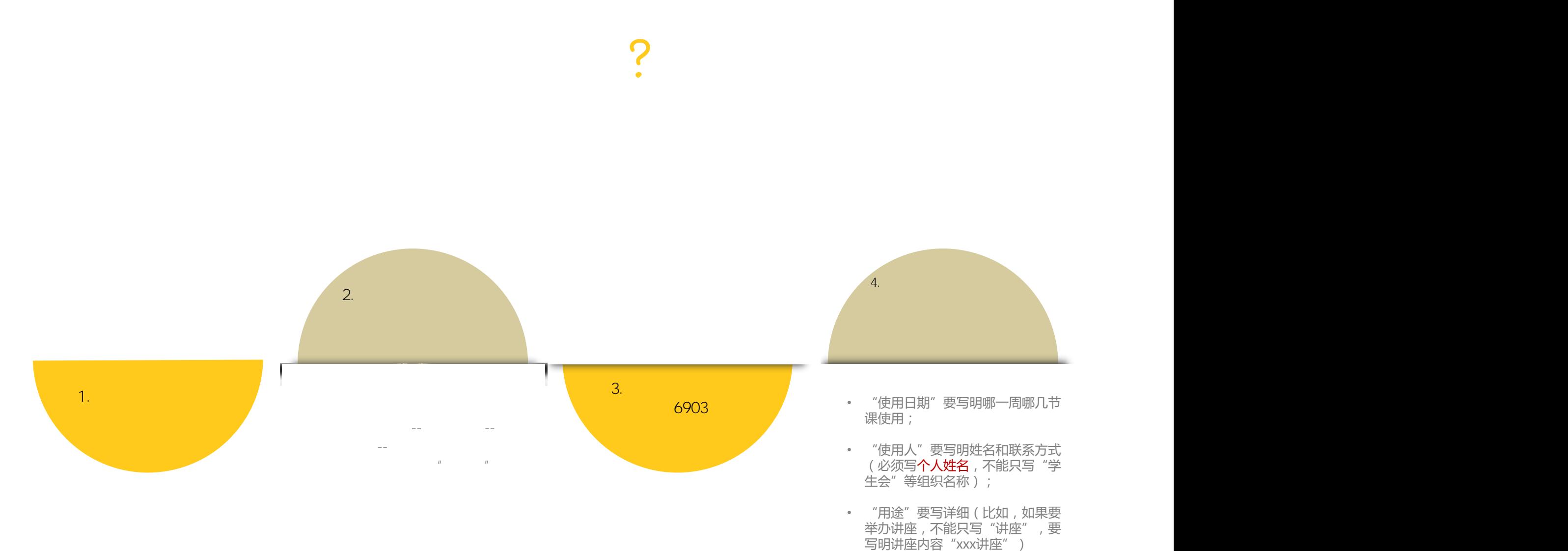

• "用途"要写详细(比如,如果要 举办讲座, 不能只写"讲座", 要<br>举办讲座, 不能只写"讲座", 要

**COLLEGE** 

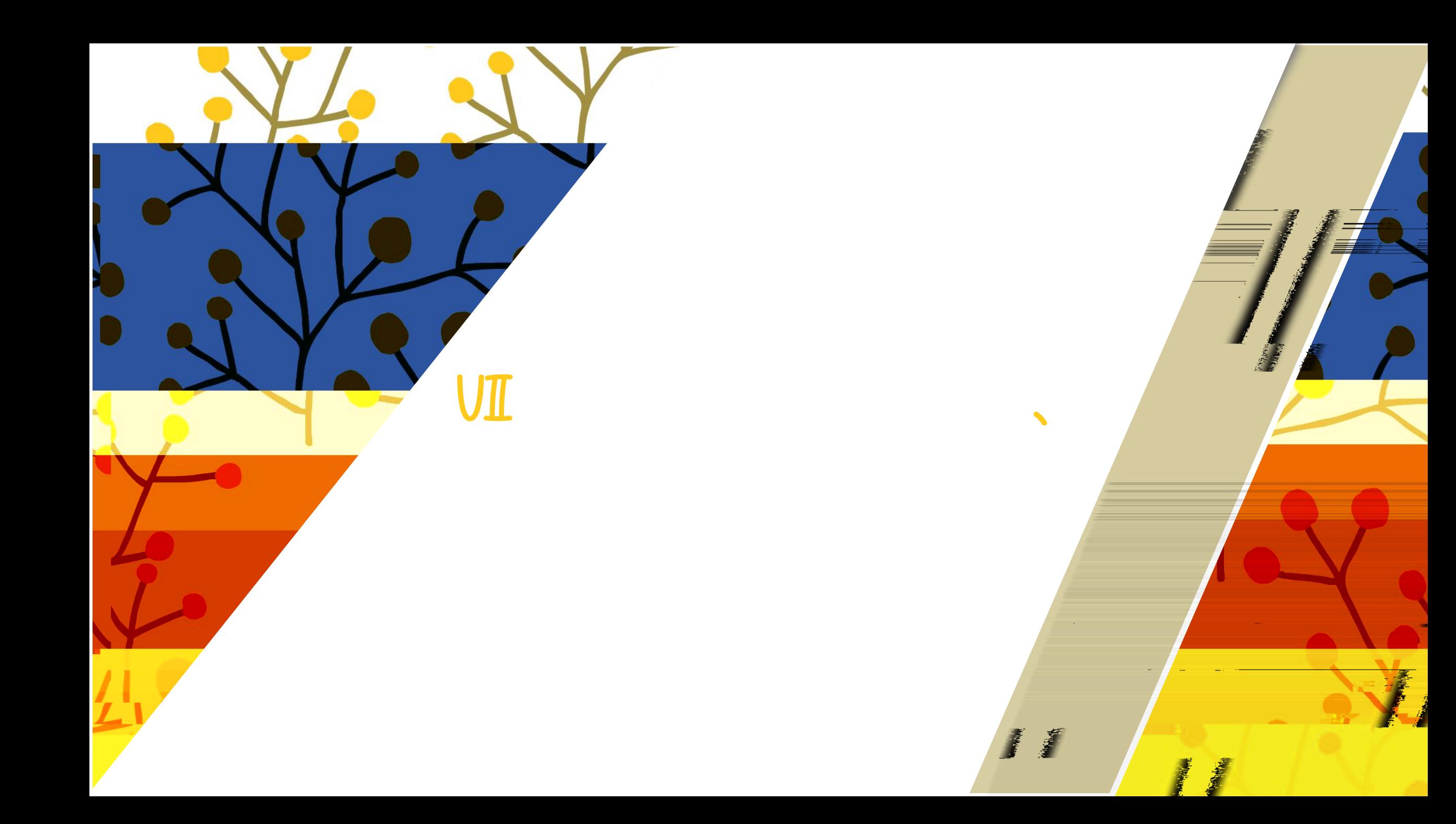

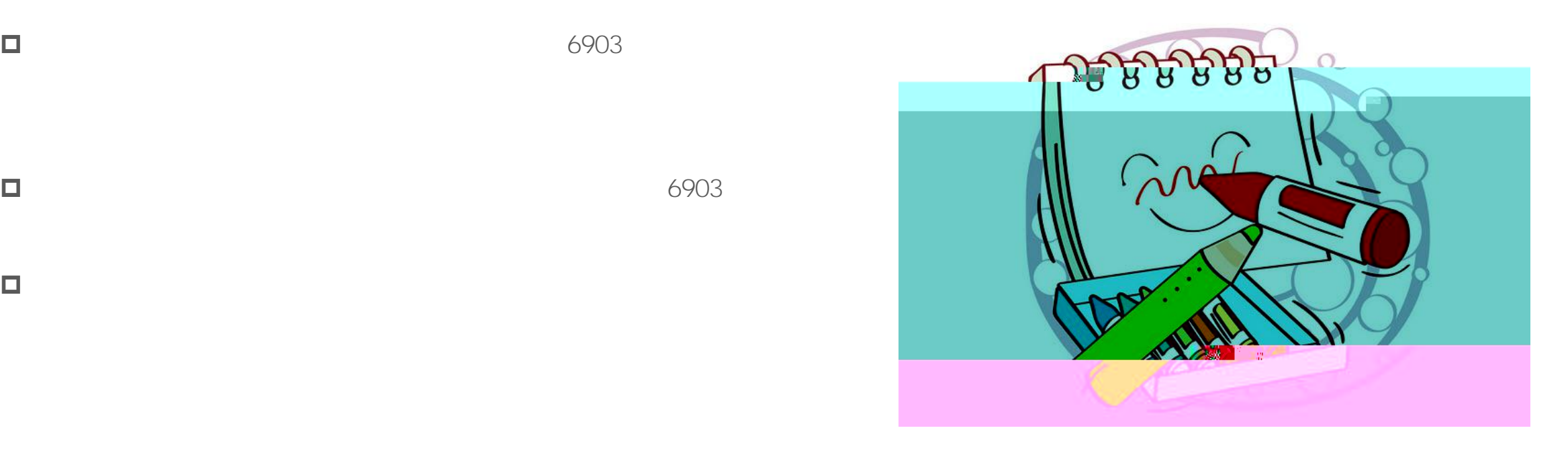

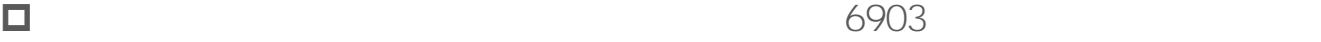

 $\Box$ 

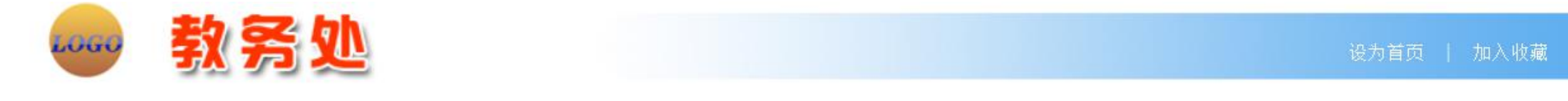

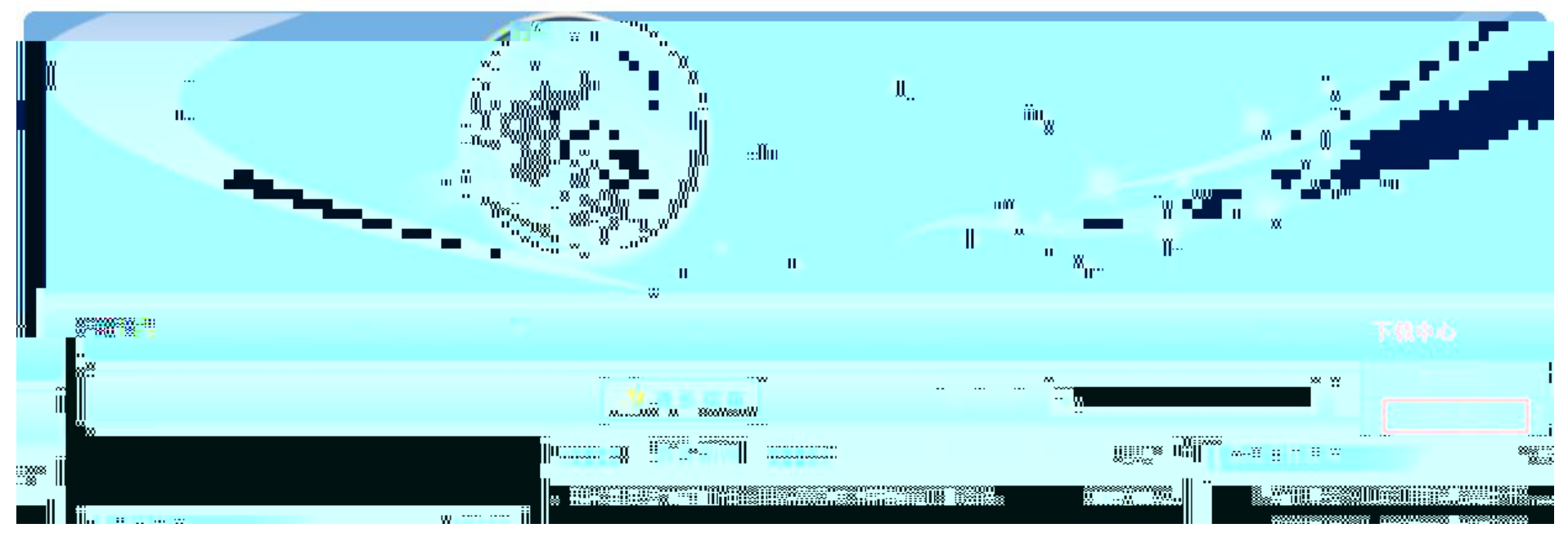

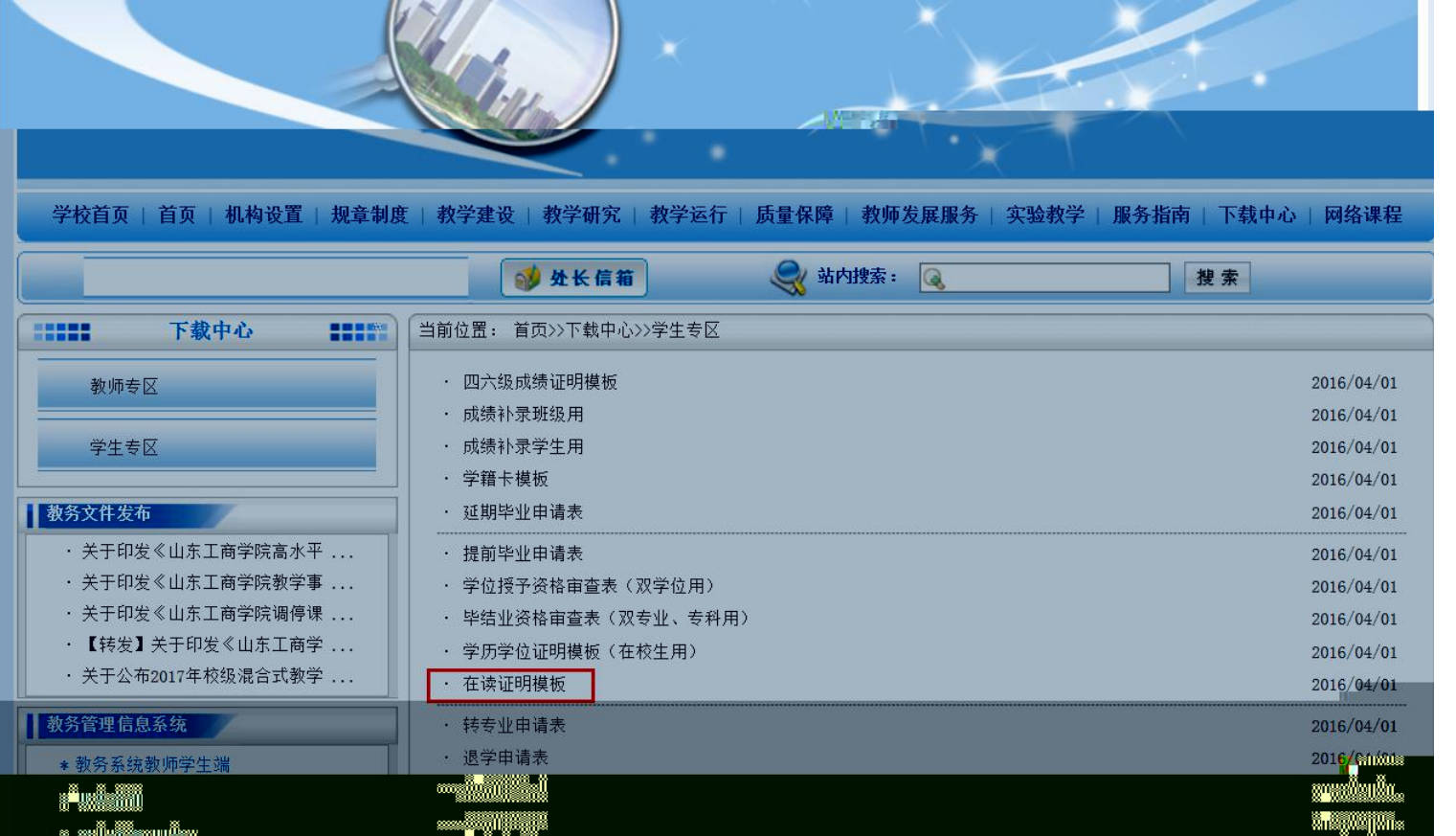

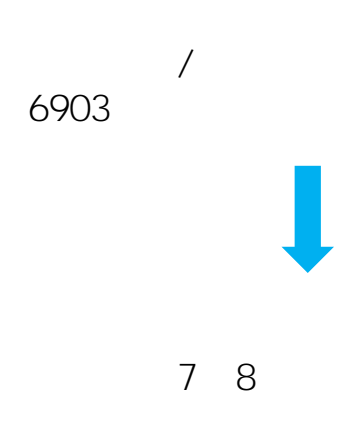

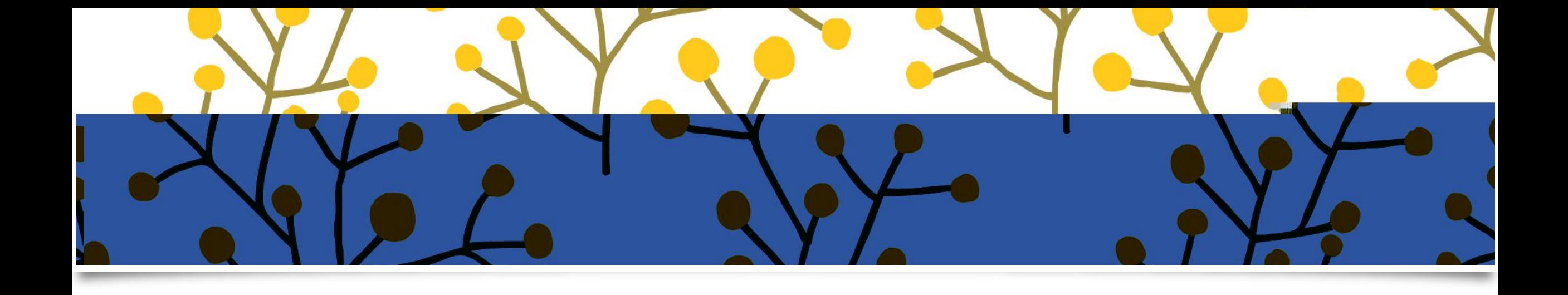

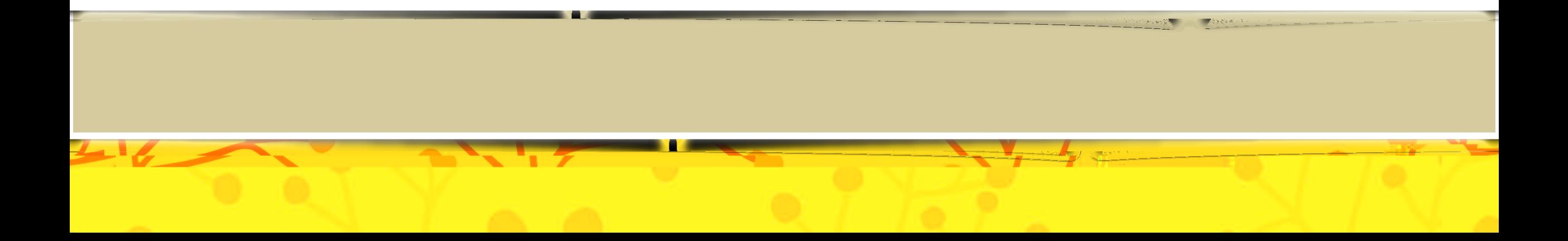